## **wXLSXReport**

Esta Clase nos permite crear documentos XLSX sin utilizar ninguna herramienta externa, y además la creación del XLSX se realiza del lado del cliente con el consiguiente ahorro de tiempo de ejecución de nuestro CGI.

## **Propiedades**

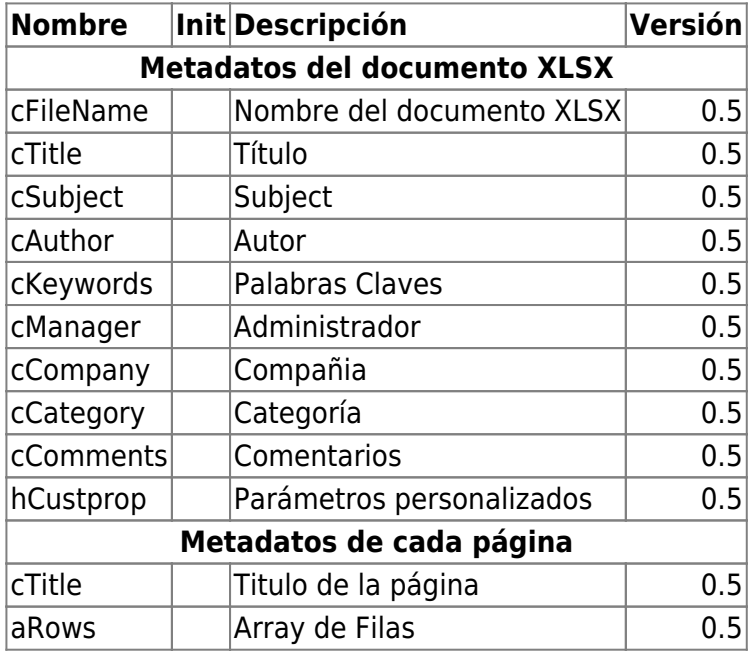

## **Métodos**

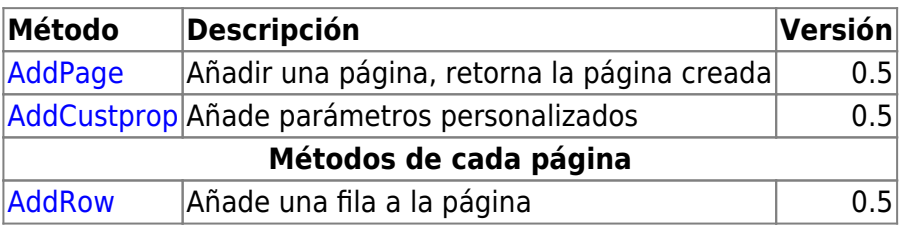

From: <https://nefele.dev/wiki/>- **Nefele Project**

Permanent link: **<https://nefele.dev/wiki/componentes/wxlsxreport>**

Last update: **18/02/2022 21:52**

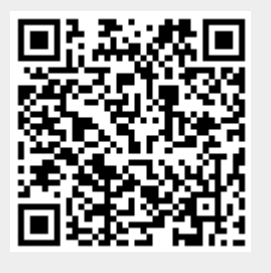